#### **COMPREHENSIVE SERVICES**

We offer competitive repair and calibration services, as well as easily accessible documentation and free downloadable resources.

#### **SELL YOUR SURPLUS**

We buy new, used, decommissioned, and surplus parts from every NI series. We work out the best solution to suit your individual needs.

Sell For Cash Get Credit Receive a Trade-In Deal

## **OBSOLETE NI HARDWARE IN STOCK & READY TO SHIP**

We stock New, New Surplus, Refurbished, and Reconditioned NI Hardware.

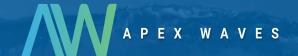

**Bridging the gap** between the manufacturer and your legacy test system.

0

1-800-915-6216

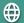

www.apexwaves.com

sales@apexwaves.com

All trademarks, brands, and brand names are the property of their respective owners.

Request a Quote

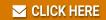

AT-FBUS

# Fieldbus

# NI-FBUS<sup>™</sup> Function Block Shell Reference Manual

January 1998 Edition Part Number 321016C-01

© Copyright 1996, 1998 National Instruments Corporation. All rights reserved.

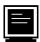

#### **Internet Support**

support@natinst.com
E-mail: info@natinst.com
FTP Site: ftp.natinst.com

Web Address: http://www.natinst.com

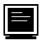

#### **Bulletin Board Support**

BBS United States: (512) 794-5422 BBS United Kingdom: 01635 551422

BBS France: 01 48 65 15 59

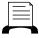

**Fax-on-Demand Support** 

(512) 418-1111

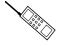

Telephone Support (U.S.)

Tel: (512) 795-8248 Fax: (512) 794-5678

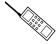

#### **International Offices**

Australia 03 9879 5166, Austria 0662 45 79 90 0, Belgium 02 757 00 20, Brazil 011 288 3336, Canada (Ontario) 905 785 0085, Canada (Québec) 514 694 8521, Denmark 45 76 26 00, Finland 09 725 725 11, France 01 48 14 24 24, Germany 089 741 31 30, Hong Kong 2645 3186, Israel 03 6120092, Italy 02 413091, Japan 03 5472 2970, Korea 02 596 7456, Mexico 5 520 2635, Netherlands 0348 433466, Norway 32 84 84 00, Singapore 2265886, Spain 91 640 0085, Sweden 08 730 49 70, Switzerland 056 200 51 51, Taiwan 02 377 1200, United Kingdom 01635 523545

#### **National Instruments Corporate Headquarters**

6504 Bridge Point Parkway Austin, TX 78730-5039 Tel: (512) 794-0100

# **Important Information**

#### Warranty

The Fieldbus hardware is warranted against defects in materials and workmanship for a period of one year from the date of shipment, as evidenced by receipts or other documentation. National Instruments will, at its option, repair or replace equipment that proves to be defective during the warranty period. This warranty includes parts and labor.

The media on which you receive National Instruments software are warranted not to fail to execute programming instructions, due to defects in materials and workmanship, for a period of 90 days from date of shipment, as evidenced by receipts or other documentation. National Instruments will, at its option, repair or replace software media that do not execute programming instructions if National Instruments receives notice of such defects during the warranty period. National Instruments does not warrant that the operation of the software shall be uninterrupted or error free.

A Return Material Authorization (RMA) number must be obtained from the factory and clearly marked on the outside of the package before any equipment will be accepted for warranty work. National Instruments will pay the shipping costs of returning to the owner parts which are covered by warranty.

National Instruments believes that the information in this manual is accurate. The document has been carefully reviewed for technical accuracy. In the event that technical or typographical errors exist, National Instruments reserves the right to make changes to subsequent editions of this document without prior notice to holders of this edition. The reader should consult National Instruments if errors are suspected. In no event shall National Instruments be liable for any damages arising out of or related to this document or the information contained in it.

EXCEPT AS SPECIFIED HEREIN, NATIONAL INSTRUMENTS MAKES NO WARRANTIES, EXPRESS OR IMPLIED, AND SPECIFICALLY DISCLAIMS ANY WARRANTY OF MERCHANTABILITY OR FITNESS FOR A PARTICULAR PURPOSE. CUSTOMER'S RIGHT TO RECOVER DAMAGES CAUSED BY FAULT OR NEGLIGENCE ON THE PART OF NATIONAL INSTRUMENTS SHALL BE LIMITED TO THE AMOUNT THERETOFORE PAID BY THE CUSTOMER. NATIONAL INSTRUMENTS WILL NOT BE LIABLE FOR DAMAGES RESULTING FROM LOSS OF DATA, PROFITS, USE OF PRODUCTS, OR INCIDENTAL OR CONSEQUENTIAL DAMAGES, EVEN IF ADVISED OF THE POSSIBILITY THEREOF. This limitation of the liability of National Instruments will apply regardless of the form of action, whether in contract or tort, including negligence. Any action against National Instruments must be brought within one year after the cause of action accrues. National Instruments shall not be liable for any delay in performance due to causes beyond its reasonable control. The warranty provided herein does not cover damages, defects, malfunctions, or service failures caused by owner's failure to follow the National Instruments installation, operation, or maintenance instructions; owner's modification of the product; owner's abuse, misuse, or negligent acts; and power failure or surges, fire, flood, accident, actions of third parties, or other events outside reasonable control.

#### Copyright

Under the copyright laws, this publication may not be reproduced or transmitted in any form, electronic or mechanical, including photocopying, recording, storing in an information retrieval system, or translating, in whole or in part, without the prior written consent of National Instruments Corporation.

#### **Trademarks**

NI-FBUSTM is a trademark of National Instruments Corporation.

Product and company names listed are trademarks or trade names of their respective companies.

#### WARNING REGARDING MEDICAL AND CLINICAL USE OF NATIONAL INSTRUMENTS PRODUCTS

National Instruments products are not designed with components and testing intended to ensure a level of reliability suitable for use in treatment and diagnosis of humans. Applications of National Instruments products involving medical or clinical treatment can create a potential for accidental injury caused by product failure, or by errors on the part of the user or application designer. Any use or application of National Instruments products for or involving medical or clinical treatment must be performed by properly trained and qualified medical personnel, and all traditional medical safeguards, equipment, and procedures that are appropriate in the particular situation to prevent serious injury or death should always continue to be used when National Instruments products are being used. National Instruments products are NOT intended to be a substitute for any form of established process, procedure, or equipment used to monitor or safeguard human health and safety in medical or clinical treatment.

#### Contents

|        | How to Use the Manual Setix              |
|--------|------------------------------------------|
|        | Organization of This Manualix            |
|        | Conventions Used in This Manualx         |
|        | Related Documentationxi                  |
|        | Customer Communicationxi                 |
| Chapt  | er 1                                     |
| Functi | ion Block Shell Overview                 |
| Chapt  | er 2                                     |
| -      | ional Overview                           |
|        | Application Program Structure2-1         |
|        | Registration2-1                          |
|        | Ownership of Data2-1                     |
|        | User-Owned Parameters                    |
|        | Shell-Owned Parameters2-3                |
|        | Registering Callback Functions           |
|        | Callbacks for Parameter Access           |
|        | Callback for Function Block Execution2-5 |
|        | Callbacks for Alert Notification         |
| Chapt  | er 3                                     |
| Regis  | tration Functions                        |
|        | Registration Process                     |
|        | Constructing the Device Template         |
|        | File Format                              |
|        | VFD                                      |
|        | User Types3-2                            |
|        | Blocks                                   |
|        | Data Type                                |
|        | Usage                                    |
|        | Storage                                  |

**About This Manual** 

| Owner                             | 3-6  |
|-----------------------------------|------|
| Initial Value                     | 3-6  |
| Trends                            | 3-6  |
| Variable Lists                    | 3-7  |
| Using the Code Generation Utility | 3-7  |
| Calling Registration Functions    | 3-8  |
| Registration Functions            | 3-8  |
| shRegisCallback                   | 3-9  |
| shRegisParamPtr                   | 3-11 |
| shStartExecLoop                   | 3-13 |
| Chapter 4                         |      |
| Callback Functions                |      |
| Callback Functions                | 4-1  |
| CB_EXEC                           |      |
| CB_NOTIFY_READ                    |      |
| CB_NOTIFY_WRITE                   |      |
| CB_READ                           | 4-5  |
| CB_WRITE                          | 4-8  |
| Chapter 5                         |      |
| Utility Functions                 |      |
| Utility Functions                 | 5-1  |
| shGetTime                         |      |
| shSignalBlockSem                  | 5-3  |
| shReadParam                       |      |
| shWaitBlockSem                    | 5-6  |
| shWriteParam                      | 5-7  |
| shWriteNVM                        | 5-9  |
| Chapter 6                         |      |
| Alarm Functions                   |      |
| Alarm Functions                   | 6-1  |
| CB_ALARM_ACK                      |      |
| CB_ACK_EVENTNOTIFY                |      |
| shAlertNotify                     |      |
| shClearAlert                      |      |

| Chapt<br>Misce | er 7<br>Haneous I                                                                                             | Functions                                                                                                    |
|----------------|----------------------------------------------------------------------------------------------------|----------------------------------------------------------------------------------------------------|
|                | shInitShell                                                                                                   | s Functions                                                                                                    |
| Chapt          | er 8                                                                                                    |                                                                                                    |
| Serial         | <b>Functions</b>                                                                                              | 3                                                                                                    |
|                | Ove<br>nihOpenDevi<br>nihCloseDevi<br>nihDefineSec<br>nihSendComi<br>nihGetData<br>nihPutData<br>nihCancelSec | ons       8-1         rview of Serial Functions       8-1         ce       8-3         ice       8-5         quence       8-6         mand       8-7         8-9       8-10         quence       8-11         8-12 |
| Apper<br>Custo |                                                                                                    | nunication                                                                                                    |
| Gloss          | ary                                                                                                    |                                                                                                    |
| Table          | S                                                                                                    |                                                                                                    |
|                | Table 3-1.                                                                                                    | Data Type Names Used in Template Registration3-4                                                                                                    |
|                | Table 8-1.                                                                                                    | Constants Available for the Option Parameter                                                                                                    |

About This Manual

This manual describes the main features of the National Instruments NI-FBUS Function Block Shell and describes how to use it to develop Function Block Applications.

#### **How to Use the Manual Set**

Use the *Getting Started with Fieldbus* manual to install and configure your Fieldbus hardware, the Fieldbus Stack Interface Library, and the NI-FBUS Function Block Shell software.

Use the MC68331-Based Fieldbus Round Card User Manual or Intel 80188EB-Based Fieldbus Round Card User Manual to install your Fieldbus Round Card.

Use this *NI-FBUS Function Block Shell Reference Manual* to learn about writing Function Block server applications that interface to your AT-FBUS or are embedded in the Fieldbus Round Card.

Use the *NI-FBUS Monitor User Manual* to learn to use the interactive NI-FBUS Monitor utility with your Fieldbus hardware.

Use the *NI-FBUS Communications Manager User Manual* to learn to use the interactive Fieldbus dialog system with your Fieldbus hardware.

Use the *NI-FBUS Configurator User Manual* to learn to use the NI-FBUS Configurator to configure your Fieldbus network.

# Organization of This Manual

This manual is organized as follows:

- Chapter 1, Function Block Shell Overview, gives an introduction to the Function Block Shell.
- Chapter 2, Functional Overview, introduces some of the key concepts of the Function Block Shell and provides an overview of some of the functional components of the interface.

- Chapter 3, *Registration Functions*, describes the registration process and the associated functions.
- Chapter 4, Callback Functions, describes the callback functions of the Function Block Shell.
- Chapter 5, *Utility Functions*, describes the utility functions of the Function Block Shell.
- Chapter 6, *Alarm Functions*, describes the alarm functions of the Function Block Shell.
- Chapter 7, *Miscellaneous Functions*, describes miscellaneous functions of the Function Block Shell.
- Chapter 8, Serial Functions, describes serial functions of the Function Block Shell.
- Appendix A, *Customer Communication*, contains forms you can use to request help from National Instruments or to comment on our products and manuals.
- The Glossary contains an alphabetical list and description of terms used in this manual, including abbreviations, acronyms, metric prefixes, mnemonics, and symbols.

### **Conventions Used in This Manual**

|                 | The following conventions are used in this manual:                                                                                                    |
|-----------------|----------------------------------------------------------------------------------------------------|
| <b>&lt;&gt;</b> | Angle brackets enclose the name of a key on the keyboard (for example, <esc>).</esc>                                                                                                  |
| -               | A hyphen between two or more key names enclosed in angle brackets denotes that you should simultaneously press the named keys—for example, <control-alt-delete>.</control-alt-delete> |
|                 | This icon to the left of bold italicized text denotes a note, which alerts you to important information.                                                                              |
| bold            | Bold text denotes the names of menus, menu items, parameters, dialog box, dialog box buttons or options, icons, windows, Windows 95 tabs, or LEDs.                                    |
| bold italic     | Bold italic text denotes an note, caution, or warning.                                                                                                    |

italic

Italic text denotes emphasis, a cross reference, or an introduction to a key concept. This font also denotes text from which you supply the appropriate word or value, as in Windows 3.x.

italic monospace

Italic text in this font denotes that you must supply the appropriate words or values in the place of these items.

monospace

Text in this font denotes text or characters that should literally enter from the keyboard, sections of code, programming examples, and syntax examples. This font is also used for the proper names of disk drives, paths, directories, programs, subprograms, subroutines, device names, functions, operations, variables, filenames and extensions, and for statements and comments taken from programs.

#### **Related Documentation**

The following document contains information that you may find helpful as you read this manual:

- Fieldbus Foundation Specification, which includes the following items:
  - Fieldbus Foundation System Management Services
  - Function Block Application Process, Part 1
  - Function Block Application Process, Part 2

## **Customer Communication**

National Instruments wants to receive your comments on our products and manuals. We are interested in the applications you develop with our products, and we want to help if you have problems with them. To make it easy for you to contact us, this manual contains comment and configuration forms for you to complete. These forms are in Appendix A, *Customer Communication*, at the end of this manual.

# Function Block Shell Overview

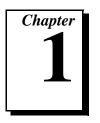

This chapter gives an introduction to the Function Block Shell.

The National Instruments NI-FBUS Function Block Shell is an interface between a Function Block Shell application and the National Instruments Fieldbus Foundation Communication Protocol Stack. It requires minimal knowledge of the Fieldbus Communication protocol.

This section details the main features of the National Instruments Function Block Shell, which greatly eases the development of Function Block Applications.

- The Function Block Shell constructs and maintains the Object Dictionary (OD). Therefore, you do not have to construct or maintain the OD. The Function Block Shell constructs the OD during registration, when you inform the Function Block Shell about all the VFDs, Blocks, and parameters in the application. After the OD is constructed, the Function Block Shell automatically responds to GetOD requests from the Fieldbus without your intervention.
- The Function Block Shell maintains the linkage objects as defined in the *Function Block Application Process, Parts 1 and 2*. The Function Block Shell also establishes all types of connections, including trend and event connections (also known as QUU, or Queued User-triggered Unidirectional, connections) and publisher/subscriber connections. The Function Block Shell automatically responds to connection requests from a remote device.
- The Function Block Shell handles the communication aspects of the alert-processing state machine. At your request, the Function Block Shell sends an alert notification message and waits for an alert confirmation. It can repeat the notification, confirm when the notification is received, and alert you when an acknowledgment arrives.
- The Function Block Shell maintains and reports trends. The existence of trend objects can be entirely transparent once the initial registration process is complete. You specify the trend

- information, and the Function Block Shell creates the trend objects and samples the trend. Then, it reports the trend when the trend buffer is full, or when a host device requests it.
- The Function Block Shell can handle FMS Read/Write requests without involving you. However, you have the option to be involved in read/write requests if necessary.
- The Function Block Shell *snaps* (reads from the communications stack) input parameters before function block execution, and snaps output parameters at the end of block execution. You do not have to make calls to the communications stack to perform these functions.
- The Function Block Shell is not dependent on the type of Function Block; it accommodates new blocks or parameters without change.

# **Functional Overview**

This chapter introduces some of the key concepts of the Function Block Shell and provides an overview of some of the functional components of the interface.

# **Application Program Structure**

The userStart function is the starting point of your application. This function is invoked automatically after the kernel boots up. In the userStart function, you can call the registration function to set up the application, and then call shInitShell to initialize the Function Block Shell. After this, the Function Block Shell remains in a loop, listening to the requests from the communication stack and invoking your callback functions to service the requests when necessary.

# Registration

Registration is the process by which a function block application informs the Function Block Shell of the characteristics of the application. For each VFD (Virtual Field Device), you must supply the following information to the Function Block Shell: user-defined data types, physical blocks, transducer blocks, function blocks, parameters in the blocks, and callback functions. In addition, you must specify some other general configuration information. Registration must take place before you can interact with the Function Block Shell or the Fieldbus.

The registration process is described in the next chapter, Chapter 3, *Registration Functions*.

# **Ownership of Data**

The Function Block Shell constructs and owns the OD. However, there are several options for the ownership of the function block parameter data. Each physical block, function block, and transducer block

parameter has an ownership attribute. The ownership attribute is required; it is not network visible, so it does not affect interoperability. The Function Block Shell receives the type of ownership (user-owned or Shell-owned) for every block parameter during registration. The type of ownership determines whether the Function Block Shell or you (the user) have direct access to data. The owner can access the data as if it were any other variable in the program. The non-owner can access the data by function call (user to Shell) or by callback (Shell to user).

User-owned parameters can be either USER\_ALONE or USER\_PTR, and Shell-owned parameters can be either SHELL\_ALONE or SHELL\_NOTIFY. National Instruments recommends the use of USER\_PTR ownership because it has less overhead than other ownership types. To access parameters of SHELL\_ALONE and SHELL\_NOTIFY ownerships, you must call shReadParam and shWriteParam functions. These calls can create significant overhead for a function block algorithm that needs to access a lot of parameters. USER\_PTR ownership is easier to work with than USER\_ALONE ownership because it requires less work in callback functions.

#### **User-Owned Parameters**

If the user owns a parameter, the Function Block Shell may or may not have direct access (by pointer) to a user-owned parameter, depending on your choice.

- USER\_ALONE: In USER\_ALONE ownership, you own the parameter data. The Function Block Shell does not have direct access (via pointer) to the data. Whenever the Function Block Shell needs access to the parameter to respond to a remote FMS Read or FMS Write request, it executes one of the two callback functions you registered previously. To read a value, the Function Block Shell executes the callback function of type CB\_READ. To write a value, the Function Block Shell executes the callback function of type CB\_WRITE.
- USER\_PTR: In USER\_PTR ownership, you own the data, and you inform the Function Block Shell of the pointer to the parameter in the function block registration process. The Function Block Shell has direct access to the data. In this scheme, semaphores are created to ensure mutual exclusion for accessing parameter data. One semaphore is created for each function block, including the resource block and the transducer block. In your application program, before you can access a parameter with USER\_PTR ownership, you must use the shWaitBlockSem function to acquire

the semaphore of the block to which the parameter belongs. After you access the parameter, you must use shSignalBlockSem to release the semaphore.

On a remote read or write request of parameters with this type of ownership, the Function Block Shell asks your permission to read or write the data. The Function Block Shell asks permission by executing user-registered callback functions of type CB NOTIFY READ OF CB NOTIFY WRITE.

#### **Shell-Owned Parameters**

If the Shell owns a parameter, you do not have direct access (by pointer) to the parameter. You must make a local shReadParam or a shWriteParam function call to read or write the parameter. There are two variations of this type of parameter ownership:

- SHELL\_ALONE: In SHELL\_ALONE ownership, the Function Block Shell owns the data, and it responds to remote read and write requests to parameters with this attribute without your involvement. In this case, no application-specific validation can be performed before honoring the remote read or write request.
- SHELL\_NOTIFY: In SHELL\_NOTIFY ownership, the Function Block Shell owns the data, but it executes the CB\_NOTIFY\_READ or CB\_NOTIFY\_WRITE callback function to seek your permission on remote requests to read or write the parameter.

# Registering Callback Functions

The Function Block Shell uses callback functions to request service from you. You should specify a set of callback functions for a given VFD during VFD registration.

If a certain callback is not needed, you must specify the value NULL. For example, if a VFD has no **USER\_ALONE** parameters, the read and write callback functions are not needed, and you can register the callback functions as the NULL value. However, if the VFD has **USER\_ALONE** parameters, you must provide proper read and write callback functions to handle the access of the parameters. In this case, a NULL callback function or a callback function that does not handle data access properly might crash the program.

The Function Block Shell invokes one of these callback functions depending on the type of service it needs from you. You can call the

Function Block Shell from within the callback functions. The callback function categories are parameter access, function block execution, and alert notification.

#### Callbacks for Parameter Access

You can register four callback functions to control remote FMS Read/Write access to function block, transducer block, or resource block parameters. The callback functions have the following parameters: the handle of the block to which the accessed parameter belongs, the offset of the accessed parameter within the block, and the subindex of the parameter. The subindex is only meaningful if the parameter is a record or an array; the subindex can be ignored if the parameter is a simple variable. In addition, each callback function has other function-specific parameters and defines a set of return values expected by the Function Block Shell.

- CB\_READ: This callback function is called when the Function Block Shell receives a remote FMS Read request for parameters with the ownership type USER\_ALONE. Depending on the return value of the callback function, the Function Block Shell responds positively or negatively to the read request. You can construct the FMS user data packet, or give the Function Block Shell a pointer to the data so it can form the FMS user data portion of the packet.
- CB\_WRITE: This callback function is called when the Function Block Shell receives a remote FMS Write request for parameters with the ownership type USER\_ALONE. Depending on the return value of the callback function, the Function Block Shell responds positively or negatively to the write request. You can decode the FMS user data and modify the parameter, or give the Function Block Shell a pointer to the data so it can decode the FMS user data and modify the parameter.
- CB\_NOTIFY\_WRITE: This callback function is called when the
  Function Block Shell receives a remote FMS Write request for
  parameters with ownership type SHELL\_NOTIFY or
  USER\_PTR. Depending on the return value of the callback
  function, the Function Block Shell responds positively or
  negatively to the write request. The parameter value is updated only
  on a positive response.
- CB\_NOTIFY\_READ: This callback function is called when the Function Block Shell receives a remote FMS Read request for parameters with ownership type SHELL\_NOTIFY or USER\_PTR. Depending on the return value of the callback

function, the Function Block Shell responds positively or negatively to the read request.

#### Callback for Function Block Execution

A callback function, CB\_EXEC, must be registered within each VFD for executing function blocks. The System Management schedule determines when a function block in the VFD must be executed, at which time the Function Block Shell invokes this callback function. The Function Block Shell gives the handle or descriptor of the block to be executed to the callback function. Before invoking the callback function, the Function Block Shell snaps all the input, or *subscribed* parameters of the function block. To the Function Block Shell, a return from the callback function means the end of execution of the function block. After the end of execution of the Function Block, the Function Block Shell snaps the output, or *published* parameters, and updates the relevant trend objects.

#### **Callbacks for Alert Notification**

Two callback functions can be registered to handle alert notifications. CB\_ACK\_EVENTNOTIFY informs you of a successful notification and the receipt of a confirmation, or it informs you of an unsuccessful notification. CB\_ALARM\_ACK informs you of the receipt of an acknowledgment from the remote machine.

# **Registration Functions**

This chapter describes the registration process and the associated functions.

# **Registration Process**

The registration process has several steps, as follows:

- 1. Construct an ASCII file of a defined format, called the *device template*, to describe the application.
- 2. Use the device code-generator utility to convert the device template to a C file.
- 3. Link and compile the C file with other modules of the application.
- 4. Call the registration functions in userstart.

# **Constructing the Device Template**

The format of the device template is described in this section. See your NI-FBUS Function Block Shell distribution disk for a sample template file.

#### **File Format**

The template file contains several sections, each with a keyword followed by several lines of description. The sections should be in the following order:

VFD
USER\_TYPE
BLOCKS
TRENDS
VARLISTS

As in the C++ language, the double slash ("//") is used for comments.

#### **VFD**

The keyword VFD should be followed by thirteen lines, as follows:

```
vendor name
model name
revision
profile number 1, profile number 2
number of user defined types
number of transducer blocks
number of function blocks
number of maximum linkage objects
number of maximum trend float objects
number of maximum trend discrete objects
number of maximum trend bitstring objects
number of maximum trend bitstring objects
number of maximum variable lists
```

#### **User Types**

Do not use the keyword USER\_TYPE if the number of user-defined types is zero. Otherwise, descriptions of user-defined types should be provided after the keyword USER\_TYPE, and the number of descriptions should match the number of user-defined types specified in the VFD section.

Each user type description has the following format:

```
number of entries (i.e., n)
typeindex, size, offset
... (total of n lines)
typeindex, size, offset
```

For each entry (subfield) of the user-defined type, the index of its type, typeindex, must be provided. See Table 3-1 for a list of type indices. The size should also be provided for the string type (octet string, visible string, and bit string). For types with a well-known size, provide a size of 0.

The offset of an entry in a data type is the offset of that entry in the C structure of the data type. The Function Block Shell must know the addresses of the structure members based on the address of the structure itself in order to process the read and write callback functions. Therefore, the offsets of members must be given to the Function Block Shell.

#### **Blocks**

The number of blocks (resource blocks, transducer blocks, and function blocks) should match the number specified in the VFD section, and the block descriptions should be in this order: first RESOURCE, then TRANSDUCER, then FUNCTION blocks.

Each block description starts with the keyword BLOCK, followed by descriptions of the block and each parameter of the block.

The description of the block consists of the following lines:

```
block tag
block type(RESOURCE, TRANSDUCER, or FUNCTION)
DD name, DD item, DD revision
profile and profile revision, execution time, execution period,
next FB
number of parameters
```

If the block tag is BLANK\_TAG, the tag of the block is blank.

Each parameter must have one line of description. For the standard parameters defined in the Fieldbus Specification, the format of the description is as follows:

DD name, DD item, standard parameter name, owner

If you have a device description, you may put zero for the *DD* name and *DD* item fields. See the *Using the Code Generation Utility* section later in this chapter for more information.

For non-standard parameters, provide the data type and usage information. For non-array parameters of some types, the initial value is required. The format of the non-standard parameter description is as follows:

```
DD name, DD item, data meta type, data type, usage, storage, owner, initial value
```

or:

DD name, DD item, data meta type, data type, (# of elements for meta Type

where data meta type can be SIMPLE, RECORD, or ARRAY. data type, usage, storage, owner, and initial value are described in the following sections.

# **Data Type**

Data types are types standardized in Fieldbus Specifications and user-defined types. Table 3-1 lists the standard types used in the template registration.

Table 3-1. Data Type Names Used in Template Registration

| Index | Name           | Need Initial Value? |
|-------|----------------|---------------------|
| 1     | Boolean        | Yes                 |
| 2     | Int8           | Yes                 |
| 3     | Int16          | Yes                 |
| 4     | Int32          | Yes                 |
| 5     | uint8          | Yes                 |
| 6     | uint16         | Yes                 |
| 7     | uint32         | Yes                 |
| 8     | Float          | Yes                 |
| 9     | Visible Str    | No                  |
| 10    | Octet Str      | No                  |
| 11    | Date           | No                  |
| 12    | Time Of Day    | No                  |
| 13    | Time Diff      | No                  |
| 14    | Bit String     | No                  |
| 21    | Time Value     | No                  |
| 32    | Block          | No                  |
| 33    | VS Float       | No                  |
| 34    | VS Discrete    | No                  |
| 35    | VS BitString   | No                  |
| 36    | Scaling Struct | No                  |
| 37    | Mode Struct    | No                  |
| 38    | Access Perm    | No                  |
| 39    | Alarm Float    | No                  |
| 40    | Alarm Discrete | No                  |
| 41    | Event Update   | No                  |

- -,

**Table 3-1.** Data Type Names Used in Template Registration (Continued)

| Index | Name               | Need Initial Value? |
|-------|--------------------|---------------------|
| 42    | Alarm Summary      | No                  |
| 43    | Alert Analog       | No                  |
| 44    | Alert Discrete     | No                  |
| 45    | Alert Update       | No                  |
| 46    | Trend Float        | No                  |
| 47    | Trend Discrete     | No                  |
| 48    | Trend BitString    | No                  |
| 49    | Linkage            | No                  |
| 50    | Simulate Float     | No                  |
| 51    | Simulate Discrete  | No                  |
| 52    | Simulate BitString | No                  |
| 53    | Test               | No                  |
| 54    | Action             | No                  |

For user-defined types, the type name for the *n*th type you define in the device template is as follows:

USER\_TYPEn

where all data type names are case-sensitive.

#### Usage

A parameter can be contained, input, or output:

 $\begin{array}{ccc} \textbf{C} & & \textbf{contained} \\ \textbf{IN} & & \textbf{input} \\ \textbf{OUT} & & \textbf{output} \end{array}$ 

#### **Storage**

The storage of a parameter can be dynamic, nonvolatile, or static:

D dynamic
N nonvolatile
S static

#### **Owner**

This attribute tells the Function Block Shell the ownership of the parameter. See the *Application Program Structure* section in Chapter 2, *Functional Overview*, for an explanation of parameter ownership.

USER\_ALONE You, the user, own the data.

USER\_PTR You own the data, and the Function Block Shell keeps

the pointer.

SHELL\_ALONE The Function Block Shell owns the data.

SHELL\_NOTIFY The Function Block Shell owns the data, and

whenever the network asks to read or modify the data, the Function Block Shell asks your permission with a

callback function.

#### **Initial Value**

Supply initial values for integer and float parameters. +INF and -INF are for positive and negative infinite values.

#### **Trends**

There are three types of trends: float, discrete and bit string. They all follow the same format in the template, and they should be present in the order of float, discrete, and bit string after the keyword TRENDS.

The format of a float trend description is as follows:

```
number of float trends(i.e., n)
block number, parameter offset, sample type, sample interval
... (total of n lines)
block number, parameter offset, sample type, sample interval
```

If there is no trend float, the number of float trends should be zero.

The discrete trend and bit string trend have exactly same format as above.

There are two sample types: INSTANT and AVERAGE. The definition of these sample types can be found in the *Fieldbus Foundation Specification*.

#### Variable Lists

parameter offset

Following the keyword VARLISTS is the number of variable lists to be defined. Each variable list is defined in the following format:

VARLIST

block number, view type, variable list name number of variables (i.e., n)

parameter offset
... (total of n lines)

The block number is the number of the block to which this variable list belongs. The view type can be view1, view2, view3, or view4.

When you define variable lists in the template, remember the following:

- Each block can have only one view1 and one view2, but may have multiples of view3 and view4.
- View lists of a block must be defined contiguously, and must be in the order view1, view2, view3, and view4.

# Using the Code Generation Utility

The device code generation utility codegen.exe is an MS-DOS program. It is distributed as part of the National Instruments Fieldbus Device Interface Kit. It takes two required command line arguments and an optional third argument, as follows:

```
codegen input output [symbol_file]
```

where <code>input</code> is the file name of device template, and <code>output</code> is the generated C file. <code>symbol\_file</code> is the name of the symbol file generated by the DD tokenizer when you tokenize your Device Description. If you are using standard blocks, you may use the <code>nifb.sym</code> file provided in the Fieldbus Device Interface Kit. The symbol file contains the name of the function block parameters and their <code>DD names</code> and <code>DD items</code> in a certain format. When you use this optional third argument for codegen, codegen searches for parameter names in the symbol file. If a parameter name is found, the <code>DD name</code> and <code>DD item</code> of the parameter in the symbol file are used in the output file. Otherwise, the <code>DD name</code> and <code>DD item</code> in the template file are used.

# **Calling Registration Functions**

Call the shRegisCallback function in userStart to register the callback functions. You must also call shRegisParamPtr if you have any parameters of **USER\_PTR** ownership.

# **Registration Functions**

| ctions. |
|---------|
| n       |

shRegisParamPtr Register pointers of parameters with USER\_PTR

ownership.

shStartExecLoop Start periodic execution of a function.

#### shRegisCallback

#### **Purpose**

Register callback functions of a VFD with the Function Block Shell.

#### **Format**

```
RETCODE shRegisCallback(
   HDL_VFD
                           hVfd,
                           *cbRead,
   CB_READ
   CB_WRITE
                           *cbWrite,
   CB NOTIFY READ
                           *cbNotifyRead,
   CB_NOTIFY_WRITE
                           *cbNotifyWrite,
   CB_EXEC
                           *cbExec,
   CB_ACK_EVENTNOTIFY
                           *cbAckEventNotify,
   CB_ALARM_ACK
                           *cbAlarmAck,
   void
                           *reservedForFuture)
```

#### Includes

#include "fbsh.h"

#### **Parameters**

IN hVfd VFD handler.

IN cbRead Callback function for read.
IN cbWrite Callback function for write.
IN cbNotifyRead Callback function for read notify.
IN cbNotifyWrite Callback function for write notify.
IN cbExec Callback function for block execution.

IN cbackEventNotify Callback function for acknowledgments of event

notify.

IN cbAlarmAck Callback function for acknowledgment of alarm IN reservedForFuture Reserved for future use. Pass a NULL for this

parameter.

#### **Return Values**

retcode

#### shRegisCallback

#### Continued

#### **Description**

shRegisCallback is used to register callback functions of a VFD to the Function Block Shell. After shRegisCallback is called, the Function Block Shell is able to invoke these callback functions for various purposes, such as to create a block algorithm or to read and write parameters.

The pointers to the various callback routines detailed in Chapter 4, *Callback Functions*, are passed as input parameters. If a certain callback is not supported, you must pass the value NULL.

#### **Possible Errors**

| E_INVALID_VFD_HANDLE<br>E_CB_RW_NULL | The VFD handle is not valid.  Read or write callback functions should not be NULL, because there are parameters with <b>USER_ALONE</b> ownership. |
|--------------------------------------|----------------------------------------------------------------------------------------------------|
| E_CB_R_NOTIFY_NULL                   | Read notify callback function should not be NULL, because there are parameters with <b>SHELL_NOTIFY</b>                                           |
|                                      | or <b>USER_PTR</b> ownership.                                                                                                    |
| E_CB_W_NOTIFY_NULL                   | Write notify callback function should not be NULL, because there are parameters with <b>SHELL_NOTIFY</b>                                          |
|                                      | or <b>USER_PTR</b> ownership.                                                                                                    |

#### shRegisParamPtr

#### **Purpose**

Register pointers of parameters with **USER\_PTR** ownership.

#### **Format**

```
RETCODE shRegisParamPtr(
HDL_VFD hVfd,
HDL_BLOCK hBlock,
uint16 numParam,
PARAM_PTR paramPtr[]);
```

#### Includes

```
#include "fbsh.h"
```

#### **Parameters**

IN hVfd Handle of the VFD to which these parameters belong.
IN hBlock Handle of the block to which these parameters belong.
IN numParam Number of parameters with USER\_PTR ownership in

this block.

IN paramPtr Offset and pointers of the parameters. This array

should have the length numParam.

#### **Return Values**

retcode

#### Description

shRegisParamPtr is used to register the pointers of parameters with ownership **USER\_PTR** on a per block basis. For example, if there are n function blocks in the application, and each of them has parameters with **USER\_PTR** ownership, then this function is used n times.

The memory location of parameters with **USER\_PTR** ownership should not change in the entire application. Otherwise, the Function Block Shell might read and write to an illegal

#### shRegisParamPtr

#### Continued

memory location and crash the application. The data of the parameters with **USER\_PTR** ownership must be stored as global variables or in allocated memory that is never freed.

The dynamic registration of parameter pointers is not supported. This function can be called only before the shInitShell function is called. It cannot be called in any of the callback functions.

#### **Possible Errors**

E\_INVALID\_VFD\_HANDLE

E\_INVALID\_BLOCK\_HANDLE

E\_NUM\_PARAM\_MISMATCH

The VFD handle is invalid.

The block handle is invalid.

The number of parameters is not equal to the number of parameters with USER\_PTR ownership in this block.

E\_INVALID\_PARAM\_OFFSET

E\_PARAM\_TYPE\_MISMATCH

There is a parameter with ownership that is not USER\_PTR in paramPtr.

#### shStartExecLoop

#### **Purpose**

Start a function that executes periodically.

#### **Format**

```
RETCODE shStartExecLoop(
  LOOP_EXEC func,
  uint16 period);
```

#### Includes

```
#include "fbsh.h"
```

#### **Parameters**

IN func A function to be executed periodically.

IN period The length of the period in milliseconds.

#### **Return Values**

retcode

#### **Description**

Some applications need to run certain functions periodically. For example, a transducer block might need to have an algorithm that runs periodically, or a simulation might need to generate a random number periodically. Because these functions are not part of the function block, they cannot be invoked by the cbexec function. The shStartExecLoop function provides a mechanism for such functionality. It calls the specified function at the specified rate. After this function is called, there is no way to stop the execution of the specified function.

#### Note:

If a function runs too frequently, it might consume too much processor time. Therefore, a minimum period of 20 ms is enforced. If you call the function with a period of less than 20 ms, 20 ms is used as the period. Also, the periodic function should generally run very fast. A slow periodic function with a small period will affect the schedule of the function block execution, possibly causing stale data in communication between devices.

The shStartExecLoop function can be called no more than five times.

# shStartExecLoop

#### Continued

#### **Possible Errors**

E\_NO\_MEMORY

There is not enough memory to start the function.

# **Callback Functions**

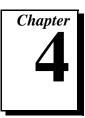

This chapter describes the callback functions of the Function Block Shell.

# **Callback Functions**

| CB_EXEC         | Function Block execution callback function.                                                                                  |
|-----------------|----------------------------------------------------------------------------------------------------|
| CB_NOTIFY_READ  | The Function Block Shell obtains permission to read parameters with ownership type <b>SHELL_NOTIFY</b> or <b>USER_PTR</b> .  |
| CB_NOTIFY_WRITE | The Function Block Shell obtains permission to write parameters with ownership type <b>SHELL_NOTIFY</b> or <b>USER_PTR</b> . |
| CB_READ         | Read <b>USER_ALONE</b> parameters when responding to a remote read request.                                                  |
| CB_WRITE        | Write to <b>USER_ALONE</b> parameters when responding to a remote write request.                                             |

The alarm-related callback functions CB\_ALARM\_ACK and CB\_ACK\_EVENTNOTIFY are described in Chapter 6, *Alarm Functions*.

#### **CB EXEC**

#### **Purpose**

The callback function for function block execution.

#### Definition

```
typedef void
(CB EXEC(HDL BLOCK hBlock));
```

#### **Parameters**

IN hBlock Block handle.

#### **Return Values**

retcode

#### **Description**

This function is called when a function block is scheduled to run. Before calling this function, the Function Block Shell updates the status and value of all the input parameters. If there is no connection to an input parameter, the Function Block Shell sets the quality of the status of this parameter to BAD, the sub-status to NOT CONNECTED, and the limit to NOT LIMITED. If no updated value is received from the network for an input parameter, then the quality of the status is set to BAD, the sub-status to either NO COMMUNICATION WITH LAST USABLE VALUE or NO COMMUNICATION WITH NO USABLE VALUE, and the limit is set to NOT LIMITED. Otherwise, the status is what is received from the network connection for that input.

After calling this function, the Function Block Shell sends the output parameter values for this block to the Fieldbus, and then updates the trends if there are any parameters in this block that need trends.

While this function is executing, remote read and write requests of the parameters of this function block are not permitted. Therefore, the integrity of the data throughout the function block execution period is guaranteed.

To the Function Block Shell, the return of this function means that the function block has finished executing. Therefore, it is your responsibility to ensure that this function returns within the maximum execution time that you specified for it in the function block registration.

You should examine the alarm conditions in this function. If an alarm occurs, you should call the shAlertNotify function, so the Function Block Shell can report the alarm.

#### **CB NOTIFY READ**

#### **Purpose**

Obtains the user's permission to read parameters with ownership type **SHELL\_NOTIFY** or **USER PTR**.

#### Definition

| typedef RETCODE        |        |           |
|------------------------|--------|-----------|
| (CB_NOTIFY_READ(HDL_BI | LOCK h | Block,    |
| uint1                  | 6 0    | ffset,    |
| uint1                  | 6 s    | ubindex,  |
| Bool_                  | t b    | yShell)); |

#### **Parameters**

IN hBlock Block handle.

IN offset Offset of the parameter in the block. (The first

parameter is offset 1.)

IN subindex 1-relative subindex within the parameter (for records

or arrays).

IN by Shell Reason for the Function Block Shell to call this

function.

#### **Return Values**

retcode

#### **Description**

When responding to a remote read request of a parameter with ownership type **SHELL\_NOTIFY** or **USER\_PTR**, the Function Block Shell invokes this function to get your permission to read the data. You should return R\_SUCCESS if the request is allowed, and the FB service error reason code otherwise. In the latter case, the Function Block Shell returns a negative response, with the reason code, to the remote read request.

#### **CB NOTIFY WRITE**

#### **Purpose**

Obtain the user's permission to write parameters with ownership of types SHELL\_NOTIFY or USER\_PTR.

#### Definition

#### **Parameters**

IN hBlock Block handle.

IN offset Offset of the parameter in the block. (The first

parameter is offset 1.)

IN subindex 1-relative subindex within the parameter (for records

or arrays).

IN byShell Reason for Function Block Shell to call this function.

IN data New data for the parameter.

#### **Return Values**

retcode

#### **Description**

When responding to a remote write request of a parameter with ownership type **SHELL\_NOTIFY** or **USER\_PTR**, the Function Block Shell invokes this function to get your permission to modify the data. You can check to see if the new data is valid to be written to the parameter. You should return R\_SUCCESS if the request is allowed. In this case, the Function Block Shell updates the parameter to the new value in data. You can also return R\_USER\_DONE if you prefer to update the data for **USER\_PTR** parameters yourself. In this case, the Function Block Shell responds positively to the remote write request without updating the parameter. If you return an FB service error reason code, the Function Block Shell responds negatively to the remote write request without updating the parameter.

#### **CB READ**

#### **Purpose**

Function Block Shell reads **USER\_ALONE** parameters when responding to remote read requests.

#### **Definition**

#### **Parameters**

IN hBlock Block handle.

IN offset Offset of the parameter in the block.
IN subindex Subindex within the parameter.

IN by Shell Reason for the Function Block Shell to call this

function.

IN buf Data buffer to be filled.

IN/OUT bufLen Length of the data buffer.

OUT paramPtr Pointer to the parameter data.

#### **Return Values**

retcode

#### **Description**

The Function Block Shell calls this function to read **USER\_ALONE** parameters. The block handle and offset identify the parameter or one of its members. If the subindex is zero, the Function Block Shell is reading the whole parameter. Otherwise, the Function Block Shell is reading the member of the parameter specified in the subindex. The Function Block Shell checks the validity of the block handle, offset, and subindex when a network read request comes, so you do not need to check these parameters in a callback function. This also applies to the callback functions CB\_NOTIFY\_READ, CB\_WRITE, and CB\_NOTIFY\_WRITE.

# **CB READ**

#### Continued

The Function Block Shell needs to access parameters for two reasons:

- To service read or write requests from the network.
- To access the parameters for internal use. For example, the Function Block Shell updates the input parameters of a block before the block begins executing. Also, the Function Block Shell needs to read parameters such as **ALERT\_KEY** to create an alert during the shAlertNotify() function.

The byShell parameter specifies whether the Function Block Shell is calling your callback for internal reasons (byShell = TRUE) or to service Fieldbus network read and write requests (byShell = FALSE). You might give different permissions in each case. National Instruments recommends that you always allow the Function Block Shell to access the parameters for its internal use, because if you do not, the Function Block Shell might not operate properly.

The byShell parameter is also present in the callback functions CB\_NOTIFY\_READ, CB\_WRITE, and CB\_NOTIFY\_WRITE, and has the same meaning as in CB\_READ. For example, the Function Block Shell calls the CB\_WRITE function to modify the input parameter before function block execution. Therefore, the byShell parameter would be TRUE. In this case, you should grant the permission to perform the write. The Function Block Shell might also call the CB\_WRITE function to modify an input parameter upon receiving a network write request. byShell would be FALSE in this case, and you might want to refuse this type of request for your own reasons.

When using this function, you have three options:

- You encode data in FMS format, store it in buf, set the bufLen, and then return R\_SUCCESS. In this case, the Function Block Shell assumes that buf points to the buffer containing the correct data.
- Instead of encoding the data, you pass a pointer to the parameter in paramPtr, and return R\_DELEGATE. The Function Block Shell then encodes the data to FMS format. If the parameter is a record or array, even if a read request is on a subindex, you should still pass the pointer to the whole record or array instead of the pointer to the element of the record or array. The Function Block Shell handles locating the element.
- Return the FB service error reason code for refusing service if reading is not permitted. In this case, the Function Block Shell returns a negative response, with the reason code, to the remote read request instead of encoding the data. The

# **CB READ**

#### Continued

reason codes are E\_PARAM\_CHECK, E\_EXCEED\_LIM, E\_WRONG\_MODE, E\_WRITE\_PROHIBITED, and E\_DATA\_NOT\_WRITABLE. See the *Function Block Application Process*, *Part 1* for the meaning of these reason codes. These codes will be returned to the requesting device across the Fieldbus if this was a network request.

# **CB WRITE**

## **Purpose**

Function Block Shell writes to **USER\_ALONE** parameters.

#### Definition

| typedef RETCODE     |                       |
|---------------------|-----------------------|
| (CB_WRITE(HDL_BLOCK | hBlock,               |
| uint16              | offset,               |
| uint16              | subindex,             |
| bool_t              | byShell,              |
| void*               | data,                 |
| void**              | <pre>paramPtr);</pre> |

#### **Parameters**

IN hBlock Block handle.

IN offset Offset of the parameter in the block (First parameter

starts at 1).

IN subindex Subindex within the parameter (for records and

arrays).

IN byShell Reason for the Function Block Shell to call this

function.

IN data New data for the parameter.

OUT paramPtr Pointer to the parameter data.

#### **Return Values**

retcode

# **Description**

The Function Block Shell calls this function to modify the parameter you own. data points to new data. The data type of the new data depends on the data type of the parameter and the subindex parameter. For example, if the write request is on a parameter of type FF\_VsFloat, which is a record, data points to a record of FF\_VsFloat if the subindex is 0, or to a float if the subindex is 2.

When using this function, you have three options:

• Modify the parameter with the new data, and then return R\_SUCCESS.

# **CB WRITE**

#### Continued

• Instead of copying the data, pass the pointer to the parameter in paramPtr and return R\_DELEGATE. The Function Block Shell then modifies the parameter. Just as in CB\_READ, even if the parameter is a record or array and the request is on a subindex, the pointer you pass to the Function Block Shell should still point to the whole record or array, and not to a specific element of a record or an array.

If the Function Block Shell is passing the user a record or array element, the data parameter points to the actual member, *not* to the entire record or array. However, when you pass the Function Block Shell a pointer, the pointer should always be to the entire record or array.

For example, suppose a device on the Fieldbus requests a write to subindex 2 of a Function Block Shell-owned parameter of type FF\_VsFloat (which is a record). The buf parameter that the Function Block Shell passes in would point to a floating point number instead of to the FF\_VsFloat record. However, if you own a parameter, and you want the Function Block Shell to copy the data, you should return R\_DELEGATE and a pointer to the entire FF\_VsFloat data structure.

- Return the FB service error reason code to reject the service. In this case, the Function Block Shell returns a negative response, with the reason code, to the remote write request instead of decoding the data.
- You can modify the contents of data, then return R\_DELEGATE to allow the write to succeed with data that you supplied. You must also supply the pointer to the parameter in the paramPtr argument in this case.

# **Utility Functions**

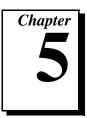

This chapter describes the utility functions of the Function Block Shell.

# **Utility Functions**

shGetTime

| shSignalBlockSem | Release the semaphore of a function block. |
|------------------|--------------------------------------------|
| shReadParam      | Read a shell-owned parameter or object.    |
| shWaitBlockSem   | Acquire the semaphore of a function block. |

Get the application time.

shWriteParam Write a shell-owned parameter or object.

Save the non-volatile parameters whose ownership is **USER\_ALONE** and **USER\_PTR** in non-volatile

memory.

# shGetTime

## **Purpose**

Get the application time maintained by the System Management of the Stack.

#### **Format**

```
FF_Time
shGetTime();
```

#### Includes

```
#include "fbsh.h"
```

#### Return

```
FF_Time

typedef struct FF_TIME{
   uint32      upper;
   uint32      lower;
}FF_Time;
```

## **Description**

You can use this function to get the application time maintained by System Management. The application time is the number of 1/32 ms periods that have passed since January 1, 1972.

The application time on a Fieldbus device comes from the Time Master that the device connects to. If the time in the Time Master is not set correctly, the application time is not the number of 1/32 ms periods that have passed since January 1, 1972. However, even if the Time Master is not set correctly, you can still use this function to measure time elapsed in your application. For example, you can use this function to measure how long a function block execution takes.

# shSignalBlockSem

## **Purpose**

Release the semaphore of a function block.

#### **Format**

```
RETCODE
shSignalBlockSem(
   HDL_VFD hVfd,
   HDL_BLOCK hBlock);
```

#### Includes

```
#include "fbsh.h"
```

#### **Parameters**

IN hVfd VFD handle.
IN hBlock Block handle.

#### **Return Values**

retcode

# **Description**

This function is used to release the semaphore of a function block. The VFD handle and block handle together identify the block. To ensure that the user and the Function Block Shell do not access a parameter at the same time, <code>shWaitBlockSem</code> must be used before accessing any parameters with **USER\_PTR** ownership to ensure mutual exclusion, and <code>shSignalBlockSem</code> must be called after accessing those parameters to allow the Function Block Shell to access the parameters.

## **Possible Errors**

| E_INVALID_VFD_HANDLE   | The VFD handle is invalid.   |
|------------------------|------------------------------|
| E_INVALID_BLOCK_HANDLE | The block handle is invalid. |

# shReadParam

## **Purpose**

Enables you to read parameter data owned by the Function Block Shell.

#### **Format**

```
RETCODE
shReadParam(

HDL_VFD hVfd,
HDL_BLOCK hBlock,
uint16 offset,
uint16 subindex,
void *data,
uint16 datalen);
```

#### Includes

#include "fbsh.h"

#### **Parameters**

IN hVfd VFD handle.

IN hBlock Block handle. Valid range is one to the number of

blocks in the VFD.

IN offset Offset of the parameter in the block. Valid range

is zero to the number of parameters in the block. When the offset is zero, you are reading the block

itself.

IN subindex Subindex within the parameter. Valid range is one

to the number of members in the parameter, or

zero (see Description).

IN data Data buffer to be filled.
IN dataLen Length of the data buffer.

#### **Return Values**

retcode

# **Description**

When the Function Block Shell owns the data of the parameter, you can call this function to read the data. The VFD handle, block handle, and offset identify the parameter. If the subindex is 0, you are reading the whole parameter. Otherwise, you are reading the member of the parameter specified by the subindex.

# shReadParam

#### Continued

You should know the data type of the parameter or parameter component you want to access. data should be a pointer to that data type, and dataLen should be the size. dataLen is used mainly to ensure you have allocated enough space for the Function Block Shell to write.

## **Possible Errors**

E\_INVALID\_VFD\_HANDLE

E\_INVALID\_BLOCK\_HANDLE

E\_INVALID\_OFFSET

The block handle is invalid.

The block handle is invalid.

The parameter offset is invalid.

The data is owned by you, not the Function Block Shell.

The subindex is out of range for this parameter.

E\_INVALID\_SUBINDEX
The subindex is out of range for this parameter.

E\_BUFFER\_TOO\_SMALL
The buffer is too small to write the data of this parameter.

# shWaitBlockSem

# **Purpose**

Acquire the semaphore of a function block.

#### **Format**

```
RETCODE
shWaitBlockSem(
HDL_VFD hVfd,
HDL_BLOCK hBlock);
```

## **Includes**

```
#include "fbsh.h"
```

### **Parameters**

IN hVfd VFD handle.
IN hBlock Block handle.

#### **Return Values**

retcode

# **Description**

This function is used to acquire the semaphore of a function block. One semaphore is created for each function block in the Function Block Shell. For a parameter with USER\_PTR ownership, the Function Block Shell keeps the pointer to a parameter, and may access it any time on a remote read or write request. To ensure that you and the Function Block Shell do not access the parameter at the same time, shwaitBlockSem must be used before accessing any parameters with USER\_PTR ownership to ensure mutual exclusion.

The VFD handle and block handle together identify the block.

# **Possible Errors**

| E_INVALID_VFD_HANDLE   | The VFD handle is invalid.   |
|------------------------|------------------------------|
| E_INVALID_BLOCK_HANDLE | The block handle is invalid. |

# shWriteParam

## **Purpose**

Write to parameter data owned by the Function Block Shell.

#### **Format**

```
RETCODE
shWriteParam(
HDL_VFD hVfd,
HDL_BLOCK hBlock,
uint16 offset,
uint16 subindex,
void *data,
uint16 datalen);
```

#### Includes

```
#include "fbsh.h"
```

#### **Parameters**

IN hVfd VFD handle.

IN hBlock Block handle. Valid range is one to the number of

blocks in the VFD.

IN offset Offset of the parameter in the block. Valid range

is zero to the number of parameters in the block. When the offset is zero, you are reading the block object itself. Only members 8 and 10 of the block

object are writable.

IN subindex Subindex within the parameter. Valid range is one

to the number of members in the parameter.

IN data Data to write.

IN dataLen Length of the data buffer.

#### **Return Values**

retcode

# **Description**

When the Function Block Shell owns the data of the parameter, you can call this function to modify the data. The VFD handle, block handle, and offset identify the parameter. If the subindex is 0, you are reading the whole parameter. Otherwise, you are reading the member of the parameter specified by the subindex.

# shWriteParam

#### Continued

You should know the data type of the parameter or parameter component you want to access. data should be a pointer to that data type, and dataLen should be the size. dataLen is used mainly to ensure that data points to the correct amount of data.

#### **Possible Errors**

E\_INVALID\_VFD\_HANDLE
The VFD handle is invalid.

E\_INVALID\_BLOCK\_HANDLE
The block handle is invalid.

E\_INVALID\_OFFSET
The parameter offset is invalid.

E\_USER\_DATA The data is owned by you, not the Function Block

Shell.

E\_INVALID\_SUBINDEX The subindex is out of range for this parameter.

## shWriteNVM

## **Purpose**

Save the non-volatile parameters whose ownership is **USER\_ALONE** and **USER\_PTR**, in non-volatile memory.

#### **Format**

```
RETCODE
shWriteNVM(

HDL_VFD hVfd,
HDL_BLOCK hBlock,
uint16 offset,
void *data);
```

#### Includes

```
#include "fbsh.h"
```

#### **Parameters**

IN hVfd VFD handle.

IN hBlock Block handle of the parameter.

IN offset Offset of the trend object to be configured.

IN data Data to write.

### **Return Values**

retcode

# **Description**

This function saves non-volatile parameters that have **USER\_ALONE** and **USER\_PTR** ownership in non-volatile memory. Every time you change the values of such parameters in your function block application program, you need to use this function to store the new value in non-volatile memory.

These parameters can also be changed by a network FMS write. The Function Block Shell automatically handles the non-volatility in this case. Therefore, you do not need to use shwriteNVM in your write callback function to store these parameters in non-volatile memory.

hVfd, hBlock, and offset together identify which parameter is to be put in non-volatile memory. data points to the parameter to be stored in non-volatile memory

# shWriteNVM

#### Continued

### **Possible Errors**

E\_INVALID\_VFD\_HANDLE
E\_INVALID\_BLOCK\_HANDLE
E\_INVALID\_OFFSET
E\_SHELL\_DATA

The VFD handle is invalid.
The block handle is invalid.
The offset of the trend object is invalid.
The Function Block Shell owns the data, so the data does not have to be stored in non-volatile memory with this function.

# **Alarm Functions**

This chapter describes the alarm functions of the Function Block Shell.

# **Alarm Functions**

| CB_ALARM_ACK       | The Function Block Shell notifies you of an alarm acknowledgment.                   |
|--------------------|-------------------------------------------------------------------------------------|
| CB_ACK_EVENTNOTIFY | The Function Block Shell notifies you of an alert object transmission confirmation. |
| shAlertNotify      | Create an alert object and wait for the acknowledgment.                             |
| shClearAlert       | Clear an alert object.                                                              |

# CB ALARM ACK

# **Purpose**

Callback function for the Function Block Shell to notify you of the acknowledgment of an alarm.

#### Definition

#### **Parameters**

IN hBlock Block handle.

IN offset Offset of the alarm parameter.

# **Description**

When it receives the acknowledgment of the alarm, the Function Block Shell invokes this callback function to inform you. hBlock and offset identify the alarm parameter, and the return code indicates the result. In this callback function, you should update the unAck attribute of the alarm, and return R\_SUCCESS afterwards. If the alarm has already been acknowledged, you should return E\_ALARM\_ALREADY\_ACKED.

# **CB ACK EVENTNOTIFY**

# **Purpose**

Callback function for the Function Block Shell to notify you of the confirmation of an alert object transmission.

#### Definition

#### **Parameters**

IN hBlock Block handle.

IN offset Offset of the alarm parameter.

IN status Status of the event acknowledgment.

# **Description**

hBlock and offset identify the alarm parameter, and status indicates the result.

This callback function is called by the Function Block Shell in three cases:

- The Function Block Shell fails to send the alert object to the network. If there is no open connection for sending alarms, this function is called with the status E\_NO\_OPEN\_ALARM\_LINK. If there is a communication layer failure, status is E\_COMM\_FAILURE.
- The Function Block Shell has sent the alert object MAX\_ALT\_RESEND\_TIMES, and still no confirmation has been received. The status in this case is E\_ALT\_SENT\_TIMES\_OVERFLOW.
- The Function Block Shell sent the alert object and received the acknowledgment. The status is R\_SUCCESS in this case.

# shAlertNotify

## **Purpose**

Create an alert object to be sent to the network and wait for the acknowledgment.

#### **Format**

```
RETCODE
shAlertNotify(
   HDL_VFD
                      hVfd,
   HDL_BLOCK
                      hBlock,
                       offset,
   uint16
   uint8
                      mfgrType,
   uint8
                       stdType,
   uint8
                      mesgType,
   uint8
                      prio;
   uint16
                       unitIndex)
```

#### Includes

#include "fbsh.h"

#### **Parameter**

IN hVfd Handle of VFD. IN hBlock Block handle.

IN offset Offset of the alarm parameter.
IN mfgrType Manufacturer type of the alarm.
IN stdType Standard type of the alarm.

IN mesgType Message type.
IN prio Priority of the alert.

IN unitIndex Unit index of the alarm parameter.

#### **Return Values**

RETCODE

# **Description**

You should call this function to notify the shell that your block has detected an alarm condition. In this function, the Function Block Shell finds out if the parameter is a valid alarm parameter first. If it is a valid alarm parameter, the Function Block Shell reads the data of this alarm parameter, creates an alert object, and inserts the alert object in the alert-sending list. The alert objects in the alert-sending list are sent to the network when there are no time-critical tasks running.

# shAlertNotify

#### Continued

### **Possible Errors**

E\_INVALID\_VFD\_HANDLE

E\_ALT\_FULL

E\_INVALID\_BLOCK\_HANDLE

E\_INVALID\_OFFSET

E\_PARAM\_IS\_NOT\_ALM

E\_NO\_MEMORY

E\_CANNOT\_GET\_ALARM\_DATA

The VFD handle is invalid. All alert objects are in use.

Invalid block handle.

Invalid offset for this block.

The parameter is not an alarm parameter.

Out of memory.

Failed to read the alarm parameter data.

# shClearAlert

## **Purpose**

Clear the alert object associated with the alarm parameter.

#### **Format**

```
RETCODE
shClearAlert(
HDL_VFD hVfd,
HDL_BLOCK hBlock,
uint16 offset);
```

#### Includes

```
#include "fbsh.h"
```

## **Parameter**

IN hVfd Handle of VFD.
IN hBlock Block handle.

IN offset Offset of the alarm parameter.

### **Return Values**

RETCODE

# **Description**

This function is used to cancel the alert object created by shAlertNotify. When an alert object is created, it sends alert data several times, and waits for confirmation. If you no longer need to send out the alert after calling shAlertNotify, you can use this function to clear the alert object.

## **Possible Errors**

| E_INVALID_VFD_HANDLE   | VFD handle is invalid.                        |
|------------------------|-----------------------------------------------|
| E_INVALID_BLOCK_HANDLE | Invalid block handle.                         |
| E_INVALID_OFFSET       | Invalid offset for this block.                |
| E NO ALERT             | No alert object is associated with this alarm |

# **Miscellaneous Functions**

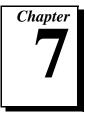

This chapter describes miscellaneous functions of the Function Block Shell.

# **Miscellaneous Functions**

shInitShell The Function Block Shell initializes its data structures

and communication layer.

userStart The starting point of user applications.

# shInitShell

## **Purpose**

The Function Block Shell initializes its data structures and communication layer.

#### Definition

```
RETCODE
shInitShell(bool_t *firstTime)
```

#### Includes

```
#include "fbsh.h"
```

#### **Return Values**

retcode

# **Description**

The Function Block Shell initializes its data structures and communication layer, and starts the alert-processing tasks before the operation loop.

When the shInitShell function is called for the first time, the Function Block Shell sets firstTime to TRUE. The Function Block Shell saves non-volatile parameters in non-volatile memory. If the program is restarted, and shInitShell is called again, then the Function Block Shell sets firstTime to FALSE, and loads the values of non-volatile parameters from non-volatile memory.

In some cases, this function never returns, because the communication layer is not initialized. This typically indicates one of the following problems:

- The communication layer is not in the running state. For example, the application program running on the Function Block Shell is not physically connected to a link master, so the communication layer cannot be started.
- There is a resource shortage, such as low memory. In this case, the communication layer could not be initialized.
- You should call this function from your userStart routine.

#### **Possible Errors**

| E_COMM_FAILURE     | The Function Block Shell fails to initialize the |
|--------------------|--------------------------------------------------|
|                    | communication layer.                             |
| E ALT TASK FAILURE | Alert-processing tasks cannot be started.        |

# shInitShell

#### **Continued**

E\_CANNOT\_CREATE\_SEM The Function Block Shell cannot create a semaphore

for function blocks.

E\_NO\_MEMORY Out of memory.

E\_NVM\_FAILURE Cannot initialize non-volatile memory.

# userStart

# **Purpose**

The starting point of user applications.

#### Definition

void userStart()

# **Description**

In your applications, you should use the userStart routine as the starting point of the application instead of the main routine. The userStart routine, which you must write, is called only once by the Function Block Shell after the kernel boots up. Your application must define this function. In this function, you must register callback functions, initialize the Function Block Shell by calling shInitShell, and initialize the serial driver. You can also perform application-specific initializations here.

# **Serial Functions**

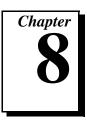

This chapter describes serial functions of the Function Block Shell.

# **Serial Functions**

| nihOpenDevice     | Opens and initializes a user-configured device descriptor.                                    |
|-------------------|-----------------------------------------------------------------------------------------------|
| nihCloseDevice    | Closes a previously-opened device.                                                            |
| nihDefineSequence | Starts the definition of a new command sequence to be sent to the device.                     |
| nihSendCommand    | Sends a command and optionally waits for a response.<br>Adds a command to a defined sequence. |
| nihGetData        | Retrieves the latest reply data to a command that is part of a sequence.                      |
| nihPutData        | Updates the data associated with a command that is part of a sequence.                        |
| nihCancelSequence | Cancels a previously defined sequence.                                                        |
| nihSetParam       | Configures certain communication parameters for the network or device.                        |

# **Overview of Serial Functions**

The serial functions provide a general-purpose method of moving data between the Round Card and a serial device. The serial functions are intended to be independent of the communication protocol used to communicate to the serial device. The serial functions are also intended to be independent of the Function Block Shell function calls.

#### **Generic Serial**

You can transmit data between the Round Card and the serial device using a generic master/slave command/response serial protocol. Command packets are transmitted to the

serial device and, optionally, the serial device can respond to the command packets if needed. When you use the generic serial protocol, you are responsible for encoding and decoding the entire serial packet for the commands and responses.

#### **Hart Serial**

Optionally, the serial functions support the HART protocol across a serial line. When you enable the HART protocol, the serial driver is able to transmit HART commands using the message format and timing specifics given by the *HART Field Communications Protocol Specification*. To send HART commands you need only provide the HART command number and any associated command data. The response data and the transmission status returns to you. If the HART command number is a transmitter-specific HART command, you also need to provide the size of the command data and the size of the response data. The serial functions take care of encoding and decoding the entire HART data-link protocol. If a HART command fails, the serial driver resends the command a configured number of times. If the communication failure persists, the device is initialized through the HART and #0 command. The serial driver issues the HART initialization command when the device is initialized (through nihOpenDevice function) and it returns the device identification information to you.

#### **Defining Repeated Command Sequences**

The serial functions can be configured to continuously send/receive a defined sequence of commands. The sequence of commands is defined by the nihDefineSequence and nihSendCommand functions. The nihDefineSequence function defines the number of commands in the sequence to send to the device. The nihSendCommand function is then used to define the commands in the sequence. A *command* is a serial transaction that involves a transmit, a receive, or both. When the last command in a sequence has been defined, the sequence sends all defined commands in the order the commands were defined, and waits for responses on each command that included a receive. The sequence will then run continuously in the background until the nihCancelSequence or nihCloseDevice function call is made. Functions nihPutData and nihGetData are provided to update the command data and to retrieve the latest reply data of a command in a command sequence.

You can call nihPutData to place the current value of some variable data in the transmit buffer to be sent out when the sequence next executed. Similarly, you can call nihGetData to retrieve the data from a packet that was received from the serial device on the last time the sequence was executed.

Sequences are *free-running*; that is, their execution is not tied to the execution of your Function Block Application. However, the serial functions address synchronization issues for you; you will not receive any partially updated data buffers when using nihGetData or nihPutData.

# nihOpenDevice

## **Purpose**

Open and initialize a user-configured device descriptor.

#### **Format**

#### Includes

```
#include "types.h"
#include "hart.h"
```

# **Parameters**

| IN busno        | The numeric identifier of the serial bus in which this  |
|-----------------|---------------------------------------------------------|
|                 | device is connected. The serial buses are numbered      |
|                 | starting with zero. Currently, only bus 0 is supported. |
| IN serialAddr   | For the SERIAL_HART protocol, this is the HART          |
|                 | address of the device. For the SERIAL_GENERIC           |
|                 | protocol, this represents a logical address used solely |
|                 | by the serial driver, and is not used in any serial     |
|                 | communications.                                         |
| OUT hartDevInfo | The address of the HART device information structure    |
|                 | into which the device identification information is     |
|                 | returned. It is NULL if you are using the               |
|                 | SERIAL_GENERIC protocol.                                |
| OUT stat        | A HART error code is returned detailing the error, if   |
|                 | any. It is NULL if you are using the SERIAL_GENERIC     |
|                 | protocol.                                               |

#### **Return Values**

A unique identifier used to identify the device or, if the call is unsuccessful, the error code. Following is an example of a unique identifier that might be returned by this call:

# nihOpenDevice

#### Continued

```
uint8 univCmdRev;
uint8 swRev;
uint8 hwRev;
uint8 devFunction; /* device function flags */
uint32 devID; /* device id number */
};
```

## **Description**

If you are using the SERIAL\_HART protocol, the HART Read Unique Identifier command (command #0) is sent to the device at address serialAddr. If a response is received, the received device identification information is returned in devInfo, and a valid descriptor to the device is returned. On detection of a communication error, the HART Read Unique Identifier command is automatically sent to the device at address serialAddr.

If you are using the SERIAL\_GENERIC protocol, the serial bus at busno is initialized with the current communication parameters for busno and a valid descriptor to the device is returned. If you need several descriptors for the SERIAL\_GENERIC protocol, you should supply a different serialAddr to nihOpenDevice.

You must use the descriptor returned by this function for subsequent commands to the device. A set of default communication parameters is associated with busno. If the communication parameters that you need are different than the default parameters, you must call nihSetParam to change the needed parameters of the bus before calling nihOpenDevice to open the device. The descriptor is valid until the device is closed by a nihCloseDevice call. The serial driver does not allow the device at serialAddr to be opened multiple times.

If an error occurred, a negative error code is returned and the device remains unopened.

#### Possible Errors

| E_ | _WRONGARGUMENT  |  |
|----|-----------------|--|
| E_ | ALREADY_OPEN    |  |
| E_ | _INTERNAL_ERROR |  |
| Е  | COMM ERROR      |  |

The busno entered is invalid, or stat is NULL. The device at address serialAddr is already open. Any internal error, such as insufficient resources Communication failed.

# nihCloseDevice

# **Purpose**

Closes a previously-opened device.

## **Format**

```
int16 nihCloseDevice(nihDesc_t desc)
```

#### Includes

```
#include "types.h"
#include "hart.h"
```

# **Parameters**

IN desc

Descriptor of the device to be closed.

# **Description**

This function terminates all valid command sequences to the device desc. Communication to or from the device using desc is no longer possible.

## **Possible Errors**

E\_WRONG\_ARGUMENT

The device descriptor is invalid.

# nihDefineSequence

# **Purpose**

Start the definition of a new command sequence to be sent to the device.

#### **Format**

nihDesc\_t nihDefineSequence(nihDesc\_t desc, uint8 numCmds)

#### **Parameters**

IN desc A descriptor to an opened device.

IN numCmds The number of commands in this sequence. The

maximum is 255.

#### **Return Values**

The identifier of the created sequence.

# **Description**

A new command sequence is defined for the device desc. After numCmds number of commands are added through the function nihSendCommand, the sequence is executed. The order in which the commands are executed is the order in which they are defined.

The sequence is not executed until numCmds number of commands are added. Once started, the sequence is executed until the sequence is deleted or the device is closed. If any of the commands in the sequence is not successfully executed and the sequence is started over. If you are using HART protocol, the device will be initialized with HART command #0 before the sequence restarts.

#### **Possible Errors**

E\_WRONG\_ARGUMENT The descriptor is invalid, or numcmds is 0.
E\_INTERNAL\_ERROR Any internal error, such as insufficient resources.

## nihSendCommand

### **Purpose**

Sends a command and optionally waits for a response or adds a command to a defined sequence.

#### **Format**

## **Includes**

```
#include "types.h"
#include "hart.h"
```

#### **Parameters**

| IN desc | The device descriptor of the device to which the |
|---------|--------------------------------------------------|
|         | command should be sent or the descriptor of the  |
|         | sequence to which this command should be added.  |
| IN cmd  | The HART command number. It is zero if you are   |

using the SERIAL\_GENERIC protocol.

IN cmdData The address of the buffer containing command data if

any, or NULL if there is no data.

IN cmdDataSize Specifies the command data size in cmd. It is zero if

you are using SERIAL\_HART protocol and cmd is not a

Transmitter-Specific Hart Command.

IN rcvDataSize Specifies the size of the data to be received for cmd. It

is zero if you are using SERIAL\_HART protocol and

cmd is not a Transmitter-Specific HART Command.

The address of the buffer into which data received

from the device is to be read; or NULL if no data is to

be read.

OUT stat The address of buffer to receive the communication

status. It is NULL if you are using the

SERIAL\_GENERIC protocol.

#### **Return Values**

The descriptor to the command if desc is a command sequence; a negative error code otherwise.

OUT rcvData

# nihSendCommand

#### Continued

# Description

# **Descriptor Describes a Device**

If desc is the descriptor of a device, and the protocol is SERIAL\_HART, the command identified by cmd and the command data cmdData, if any, are sent out the serial bus. If there is an associated reply, the reply data is returned in rcvData. The caller must ensure that the buffer is of sufficient length to receive the user data portion of the packet (not the whole packet). The caller is blocked until the entire transaction, with any retries, is completed.

If desc is the descriptor of a device, and the device is using the SERIAL\_GENERIC protocol, cmdDataSize bytes from cmdData are sent out the serial port. If there is an associated reply, the reply data is returned in rcvData. The caller must ensure that the buffer is of sufficient length to receive the entire packet defined by the caller. The caller is blocked until the entire transaction, with any retries, is completed.

# **Descriptor Describes a Sequence**

If the descriptor describes a sequence, the command cmd and associated data cmdData are added to the sequence. The command is not sent on the serial link at this time. The function returns a descriptor to the command in the sequence. This descriptor can be used in subsequent calls to nihGetData to retrieve response data or to nihPutData to change the transmitted command. rcvData and stat must be NULL, since these are not needed. If the command stored is the last in the sequence, a new thread of execution is started, which continues to send the commands in order of definition until the thread is canceled or the device is closed. This thread of execution runs independently of your Function Block Application, and is not synchronized with it in any way. If a command fails, the sequence is restarted. If the protocol is SERIAL\_HART and a command fails, communication is reset with command #0 and the sequence is restarted. The transmission of the commands within the new thread occurs as described in the previous section, Descriptor Describes a Device.

#### Possible Errors

E WRONG ARGUMENT

The descriptor is invalid or cmd is unknown.

### nihGetData

## **Purpose**

Retrieves the latest reply data to a command that is part of a sequence.

#### **Format**

#### Includes

```
#include "types.h"
#include "hart.h"
```

#### **Parameters**

IN desc The descriptor of the repetitive command—returned

by nihSendCommand.

OUT rcvData The address of the buffer into which the last received

reply data must be stored.

OUT stat The address of buffer to receive the communication

status.

OUT stale TRUE if the data returned has already been retrieved

at least once by nihGetData. FALSE otherwise.

# **Description**

The last received reply data and the associated status is returned in rcvData and stat. You must ensure that the rcvData buffer is of sufficient size to accommodate the reply data of the command identified by desc. For HART protocol, stat is the HART reply status. Otherwise, a stat of 0 indicates success, and nonzero indicates an error.

If the last transaction resulted in a communication error, the communication error code is returned in stat and no data is returned in rcvData.

#### Possible Errors

E\_WRONG\_ARGUMENT The descriptor is invalid or rcvData is NULL.

## nihPutData

## **Purpose**

Updates the data associated with a command that is part of a sequence.

#### **Format**

```
int16 nihPutData(nihDesc_t desc, uint8 *sendData, uint16 *stat)
```

#### Includes

```
#include "types.h"
#include "hart.h"
```

#### **Parameters**

IN desc The descriptor of the repetitive command—returned

by nihSendCommand.

IN sendData The address of the buffer containing the data to be sent

with the command.

OUT stat The address of buffer to receive the communication

status.

# Description

This function updates the data associated with a command that is part of a sequence. The new command data sendData is sent to the device the next time the command identified by desc is executed. The status of the last transmission of the command desc is returned in stat.

For generic serial, the entire transmitted string is replaced by sendData when you call nihPutData. sendData will then be used in all subsequent iterations of the specified command until you call nihPutData.

For HART serial, the user data portion of the HART packet is replaced by sendData when you call nihPutData. The rest of the packet remains the same (except the checksum, which is recalculated for you automatically). The new packet will be used in all subsequent iterations of the specified command until you call nihPutData again.

In both generic serial and HART serial, the number of bytes in the command that is to be transmitted remains the same before and after the call to nihPutData.

#### **Possible Errors**

E\_WRONG\_ARGUMENT The descriptor is invalid.

# nihCancelSequence

## **Purpose**

Cancels a previously defined sequence.

#### **Format**

```
int16 nihCancelSequence(nihDesc_t desc)
```

#### Includes

```
#include "types.h"
#include "hart.h"
```

### **Parameters**

IN desc

Descriptor of the command sequence to be canceled.

# **Description**

This function is used to terminate the command sequence desc defined previously. desc is not valid after this call. The sequence will stop at the end of the currently executing command.

## **Possible Errors**

E\_WRONG\_ARGUMENT

The sequence descriptor is invalid.

# nihSetParam

## **Purpose**

Configure certain communication parameters for the network or device.

#### **Format**

```
int16 nihSetParam(nihDesc_t busno, int16 option, int16 value)
```

#### Includes

```
#include "types.h"
#include "hart.h"
```

#### **Parameters**

IN busno The number of the bus whose communication

parameter is to be changed.

IN option A parameter that selects the communication parameter

to be changed.

IN value The value to which the selected communication

parameter is to be set.

# **Description**

This function alters the current value of the communication parameter to the specified value for the selected bus. option must be one of the constants defined in Table 8-1. value must be valid for the parameter configured. The parameters can only be changed if there are no opened devices for the bus given by busno.

# nihSetParam

#### Continued

Table 8-1. Constants Available for the Option Parameter

| Constant         | Values                                                                             | Default     |
|------------------|------------------------------------------------------------------------------------|-------------|
| RETRY_COUNT      | 0 to 255                                                                           | 1           |
| NUM_PREAMBLES    | 3 to 10                                                                            | 3           |
| TIME_OUT         | 0 to 64 k ms                                                                       | 500 ms      |
| SERIAL_PROTOCOL  | SERIAL_GENERIC, SERIAL_HART                                                        | SERIAL_HART |
| SERIAL_BAUD_RATE | BAUD_300, BAUD_1200, BAUD_2400,<br>BAUD_4800, BAUD_9600,<br>BAUD_14400, BAUD_19200 | BAUD_1200   |
| SERIAL_PARITY    | ODD_PARITY, EVEN_PARITY,<br>NO_PARITY                                              | ODD_PARITY  |
| SERIAL_STOP_BITS | ONE_STOP, ONE_FIVE_STOP, TWO_STOP                                                  | ONE_STOP    |
| HART_LONG_FORM   | TRUE, FALSE                                                                        | TRUE        |

# **Option Parameter Constants**

| RETRY_COUNT      | The number of times a command is to be re-transmitted on an error. |
|------------------|--------------------------------------------------------------------|
| NUM_PREAMBLES    | The number of HART protocol preambles to be transmitted.           |
| TIME_OUT         | The amount of time, in ms, to wait before concluding               |
|                  | an error.                                                          |
| SERIAL_PROTOCOL  | The serial protocol to be used for the bus.                        |
| SERIAL_BAUD_RATE | The baud rate of the serial bus.                                   |
| SERIAL_PARITY    | The parity of the serial bus.                                      |
| SERIAL_STOP_BITS | The number of stop bits for the serial bus.                        |
| HART_LONG_FORM   | Use long-form HART addresses if TRUE (applies                      |
|                  | only to SERIAL_HART protocol).                                     |

# **Possible Errors**

| E_WRONG_ARGUMENT | The busno specified is not valid, or the option is |
|------------------|----------------------------------------------------|
|                  | invalid, or the value specified is out of range.   |
| E_BUS_ACTIVE     | The busno specified already has active device      |
|                  | descriptors opened.                                |

# **Customer Communication**

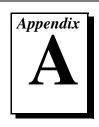

For your convenience, this appendix contains forms to help you gather the information necessary to help us solve your technical problems and a form you can use to comment on the product documentation. When you contact us, we need the information on the Technical Support Form and the configuration form, if your manual contains one, about your system configuration to answer your questions as quickly as possible.

National Instruments has technical assistance through electronic, fax, and telephone systems to quickly provide the information you need. Our electronic services include a bulletin board service, an FTP site, a Fax-on-Demand system, and e-mail support. If you have a hardware or software problem, first try the electronic support systems. If the information available on these systems does not answer your questions, we offer fax and telephone support through our technical support centers, which are staffed by applications engineers.

# **Electronic Services**

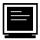

# **Bulletin Board Support**

National Instruments has BBS and FTP sites dedicated for 24-hour support with a collection of files and documents to answer most common customer questions. From these sites, you can also download the latest instrument drivers, updates, and example programs. For recorded instructions on how to use the bulletin board and FTP services and for BBS automated information, call (512) 795-6990. You can access these services at:

United States: (512) 794-5422

Up to 14,400 baud, 8 data bits, 1 stop bit, no parity

United Kingdom: 01635 551422

Up to 9,600 baud, 8 data bits, 1 stop bit, no parity

France: 01 48 65 15 59

Up to 9,600 baud, 8 data bits, 1 stop bit, no parity

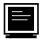

# **FTP Support**

To access our FTP site, log on to our Internet host, ftp.natinst.com, as anonymous and use your Internet address, such as joesmith@anywhere.com, as your password. The support files and documents are located in the /support directories.

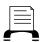

# **Fax-on-Demand Support**

Fax-on-Demand is a 24-hour information retrieval system containing a library of documents on a wide range of technical information. You can access Fax-on-Demand from a touch-tone telephone at (512) 418-1111.

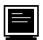

# E-Mail Support (currently U.S. only)

You can submit technical support questions to the applications engineering team through e-mail at the Internet address listed below. Remember to include your name, address, and phone number so we can contact you with solutions and suggestions.

support@natinst.com

# **Telephone and Fax Support**

National Instruments has branch offices all over the world. Use the list below to find the technical support number for your country. If there is no National Instruments office in your country, contact the source from which you purchased your software to obtain support.

|                  | Telephone       | Fax              |
|------------------|-----------------|------------------|
| Australia        | 03 9879 5166    | 03 9879 6277     |
| Austria          | 0662 45 79 90 0 | 0662 45 79 90 19 |
| Belgium          | 02 757 00 20    | 02 757 03 11     |
| Brazil           | 01 288 3336     | 011 288 8528     |
| Canada (Ontario) | 905 785 0085    | 905 785 0086     |
| Canada (Quebec)  | 514 694 8521    | 514 694 4399     |
| Denmark          | 45 76 26 00     | 45 76 26 02      |
| Finland          | 09 725 725 11   | 09 725 725 55    |
| France           | 01 48 14 24 24  | 01 48 14 24 14   |
| Germany          | 089 741 31 30   | 089 714 60 35    |
| Hong Kong        | 2645 3186       | 2686 8505        |
| Israel           | 03 6120092      | 03 6120095       |
| Italy            | 02 413091       | 02 41309215      |
| Japan            | 03 5472 2970    | 03 5472 2977     |
| Korea            | 02 596 7456     | 02 596 7455      |
| Mexico           | 5 520 2635      | 5 520 3282       |
| Netherlands      | 0348 433466     | 0348 430673      |
| Norway           | 32 84 84 00     | 32 84 86 00      |
| Singapore        | 2265886         | 2265887          |
| Spain            | 91 640 0085     | 91 640 0533      |
| Sweden           | 08 730 49 70    | 08 730 43 70     |
| Switzerland      | 056 200 51 51   | 056 200 51 55    |
| Taiwan           | 02 377 1200     | 02 737 4644      |
| United Kingdom   | 01635 523545    | 01635 523154     |
| United States    | 512 795 8248    | 512 794 5678     |

# **Technical Support Form**

Photocopy this form and update it each time you make changes to your software or hardware, and use the completed copy of this form as a reference for your current configuration. Completing this form accurately before contacting National Instruments for technical support helps our applications engineers answer your questions more efficiently.

If you are using any National Instruments hardware or software products related to this problem, include the configuration forms from their user manuals. Include additional pages if necessary.

| Name                         |                          |                |  |
|------------------------------|--------------------------|----------------|--|
| Company                      |                          |                |  |
| Address                      |                          |                |  |
|                              |                          |                |  |
|                              |                          |                |  |
| _                            |                          | Processor      |  |
| • •                          |                          |                |  |
|                              |                          | isplay adapter |  |
| Mouseyesno Oth               | ner adapters installed _ |                |  |
| Hard disk capacityME         | Brand                    |                |  |
| Instruments used             |                          |                |  |
|                              |                          |                |  |
| National Instruments hardwa  | re product model         | Revision       |  |
| Configuration                |                          |                |  |
| National Instruments softwar | e product                | Version        |  |
| Configuration                |                          |                |  |
| The problem is:              |                          |                |  |
|                              |                          |                |  |
|                              |                          |                |  |
|                              |                          |                |  |
|                              |                          |                |  |
| List any error messages:     |                          |                |  |
|                              |                          |                |  |
|                              |                          |                |  |
| The following steps reproduc | ce the problem:          |                |  |
|                              |                          |                |  |
|                              |                          |                |  |
|                              |                          |                |  |
|                              |                          |                |  |
|                              |                          |                |  |

# **Hardware and Software Configuration Form**

Record the settings and revisions of your hardware and software on the line to the right of each item. Complete a new copy of this form each time you revise your software or hardware configuration, and use this form as a reference for your current configuration. Completing this form accurately before contacting National Instruments for technical support helps our applications engineers answer your questions more efficiently.

| National Instruments Products    |  |
|----------------------------------|--|
| nterrupt level of hardware       |  |
| DMA channels of hardware         |  |
| Base I/O address of hardware     |  |
| Other Products                   |  |
| Computer make and model          |  |
| Microprocessor                   |  |
| Clock frequency or speed         |  |
| Type of video board installed    |  |
| Operating system version         |  |
| Operating system mode            |  |
| Programming language             |  |
| Programming language version     |  |
| Other boards in system           |  |
| Base I/O address of other boards |  |
| DMA channels of other boards     |  |

Interrupt level of other boards

# **Documentation Comment Form**

NI-FBUS<sup>TM</sup> Function Block Shell Reference Manual

Title:

National Instruments encourages you to comment on the documentation supplied with our products. This information helps us provide quality products to meet your needs.

| <b>Edition Date:</b>      | January 1998                                                                                                 |  |  |
|---------------------------|----------------------------------------------------------------------------------------------------|--|--|
| Part Number:              | 321016C-01                                                                                                   |  |  |
| Please comment of         | on the completeness, clarity, and organization of the manual.                                                |  |  |
|                           |                                                                                                    |  |  |
|                           |                                                                                                    |  |  |
|                           |                                                                                                    |  |  |
|                           |                                                                                                    |  |  |
|                           |                                                                                                    |  |  |
|                           |                                                                                                    |  |  |
| If you find errors        | in the manual, please record the page numbers and describe the errors.                                       |  |  |
|                           |                                                                                                    |  |  |
|                           |                                                                                                    |  |  |
|                           |                                                                                                    |  |  |
|                           |                                                                                                    |  |  |
|                           |                                                                                                    |  |  |
|                           |                                                                                                    |  |  |
| Thank you for yo Name     | ur help.                                                                                                    |  |  |
|                           |                                                                                                    |  |  |
|                           |                                                                                                    |  |  |
|                           |                                                                                                    |  |  |
|                           |                                                                                                    |  |  |
| Phone ( )                 | Fax ( )                                                                                                    |  |  |
| Mail to: Techni<br>Nation | ical Publications Fax to: Technical Publications al Instruments Corporation National Instruments Corporation |  |  |

6504 Bridge Point Parkway Austin, TX 78730-5039

(512) 794-5678

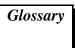

| Prefix | Meanings | Value            |
|--------|----------|------------------|
| m-     | milli-   | 10 <sup>-3</sup> |
| M-     | mega-    | 106              |

ASCII American Standard Code for Information Interchange

DD Device Description

DMA Direct Memory Access

FB Function Block

FMS Fieldbus Messaging Specification

HART Field Communications Protocol

Hz Hertz

I/O Input/output

MB Megabytes of memory

OD Object Dictionary

QUU Queued User-triggered Unidirectional

RAM Random-Access Memory

s Seconds

snap Read from the communications stack

VFD Virtual Field Device